## <span id="page-0-0"></span>Kurs programowania Wykład 3

Wojciech Macyna

Wojciech Macyna [Kurs programowania](#page-15-0)

# Wviatki

Dobrze napisany kod powinien zakładać możliwość wystapienia sytuacji wyjątkowych. Zazwyczaj jednak nie da się podjąć żadnych działań naprawczych w miejscu ich wykrycia. Trzeba przerwać normalny tok działania programu i przekazać informacje o błedzie "na zewnątrz", do szerszego kontekstu (do metody, która wywołała daną metodę lub jeszcze dalej), gdzie mogą być podjęte działania naprawcze.

## Mechanizm obsługi wyjątków

Nowoczesne obiektowe jezyki programowania mają wbudowany specjalny mechanizm ułatwiający i upraszczający radzenie sobie z obsługą sytuacji wyjątkowych. W chwili wykrycia takiej sytuacji można stworzyć specjalny obiekt nazywany wyjątkiem (ang. exception), zawrzeć w nim pewne informacje i przy pomocy specjalnej instrukcji throw zgłosić ten wyjątek do obsłużenia. Zgłoszenie wyjątku wymusza przerwanie normalnego trybu wykonywania programu i zwinięcie stosu wywołań, aż do napotkania kontekstu zawierającego kod obsługi dla wyjątków tego rodzaju.

# Deklarowanie wyjątków

### Deklarowanie wyjątku (Java)

Wyjątki muszą być klasą pochodną klasy Exception.

class MojException extends Exception {};

### Deklarowanie wyjątku  $(C_{++})$

Wyjątki mogą być typu podstawowego (int lub string) lub dowolnie zdefiniowaną klasą.

Deklarowanie użycia wyjątku przez metodę (Java)

void mojaMetoda() throws MojException;

Deklarowanie użycia wyjatku przez metode  $(C_{++})$ 

void mojaMetoda() noexcept(false);

Metoda nie wyrzuci wyjatku. W razie problemów program będzie przerwany (C++)

void mojaMetoda() noexcept;

Wywołanie wyjątku (Java)

throw new MojException();

Wywołanie wyjątku (C++)

throw (string)"MojException";

### Instrukcje try i catch

```
try {
  <metoda mogąca zwrócić wyjątek>
}
catch(typ_wyjątku e) {
  <obsługa wyjątku>
}
```
Po jednym bloku try może być kilka bloków catch – zadziała pierwszy w którym dopasuje się typ wyjątku (działają tu zasady dziedziczenia i polimorfizmu).

### Główne konstruktory

- Exception(String message) konstruktor inicjowany komunikatem błedu;
- $\bullet$  Exception() wyjatek bez komunikatu błedu.

### **Metody**

 $\bullet$  getMessage() – zwraca komunikat błedu.

### Przykłady

*Wyj.cpp*, *Wyj1.cpp*, *Wyj2.cpp*, *ExceptionTest.java*

## Hierarchia klas wyjątków w Java-ie

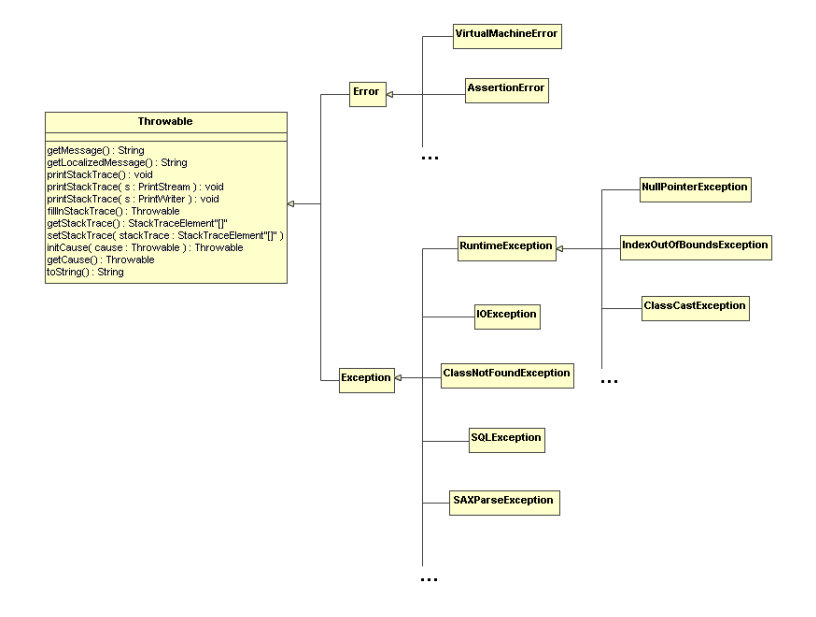

# Hierarchia klas wyjątków w bibliotece standardowej  $C_{++}$

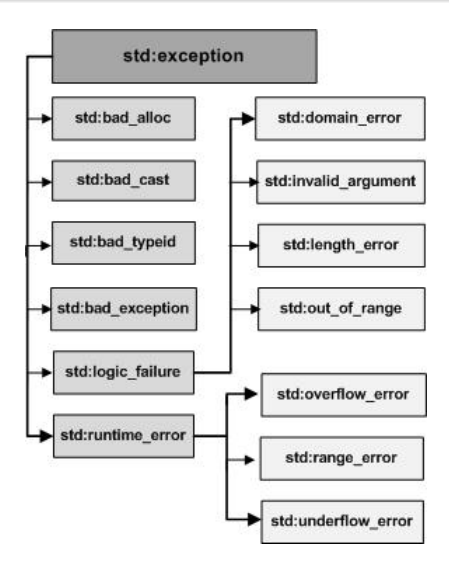

Wyjątki zostały wprowadzone do języków programowania, ponieważ obsługa wszystkich sytuacji wyjątkowych mogących wystąpić w trakcie wywoływania każdej kolejnej metody jest zbyt uciążliwa. Dzięki obsłudze błędów z całego bloku instrukcji, ilość kodu koniecznego do obsługi sytuacji wyjątkowych ulega ograniczeniu.

Mechanizm obsługi wyjątków pozwala przenieść kod obsługi sytuacji wyjątkowej z dala od miejsca jej wykrycia. Zgłoszenie wyjątku przerywa normalny przepływ sterowania i rozpoczyna rozwijanie stosu wywołań, aż do napotkania kodu obsługującego ten typ wyjątku. Dzięki temu, jeżeli w danym miejscu nie wiadomo jak zareagować na dany wyjątek, po prostu się go ignoruje i obsługuje gdzie indziej. Zebranie i przeniesienie w dogodne miejsce kodu radzącego sobie z sytuacjami wyjątkowymi sprawia, że reszta programu staje si˛e bardziej przejrzysta i spójna.

### Klasa wewnętrzna

```
class A {
....
     class B {
      ....
     }
....
}
```
Klasa B jest klasą wewnętrzną w klasie A. Klasa A jest klasą otaczającą klasy B.

## Klasy wewnetrzne

### Właściwości

- Może być zadeklarowana ze specyfikatorem private (normalne klasy nie!), uniemożliwiając wszelki dostep spoza klasy otaczającej
- Może odwoływać się do niestatycznych składowych klasy otaczającej (jeśli nie jest zadeklarowana ze specyfikatorem static)
- Może być zadeklarowana ze specyfikatorem static (normalne klasy nie!), co powoduje, że z poziomu tej klasy nie można odwoływać się do składowych niestatycznych klasy otaczającej (takie klasy nazywają się zagnieżdżonymi)
- Może mieć nazwę (klasa nazwana)
- Może nie mieć nazwy (wewnętrzna klasa anonimowa)
- $\bullet$  Może być lokalna zdefiniowana w bloku (metodzie lub innym bloku np. w bloku po instrukcji if)

### Zastosowanie

- Klasy wewnętrzne mogą być ukryte przed innymi klasami pakietu (względy bezpieczeństwa).
- Klasy wewnętrzne pozwalają unikać kolizji nazw (np. klasa wewnętrzna nazwana Vector nie koliduje nazwą z klasą zewnętrzna o tej samej nazwie).
- Klasy wewnetrzne (w szczególności anonimowe) sa intensywnie używane przy implementacji standardowych interfejsów Javy.
- Anonimowe klasy wewnetrzne pozwalaja na traktowanie fragmentów kodu do wykonania (ściślej: metod przedefiniowywanych w tych klasach) jak obiektów.

### Cechy charakterystyczne

- Anonimowe klasy wewnętrzne nie mają nazwy.
- Najczęściej tworzymy klasy wewnętrzne po to, by przedefiniować jakieś metody klasy dziedziczonej przez klase wewnetrzna badź zdefiniować metody implementowanego przez nią interfejsu na użytek jednego obiektu.

### Klasa wewnetrzna

Definicję anonimowej klasy dostarczamy w wyrażeniu new.

```
1 new NazwaTypu (parametry ) {<br>2 // pola i metody klasy
2 // pola i metody klasy wewnętrznej
3 }
```
NazwaTypu – nazwa nadklasy (klasy dziedziczonej w klasie wewnętrznej) lub implementowanego przez klasę wewnętrzną interfejsu

parametry – argumenty przekazywane konstruktorowi nadklasy; w przypadku gdy NazwaTypu jest nazwa interfejsu lista parametrów jest oczywiście pusta (bo chodzi o implementację interfejsu).

### Uwagi

- Anonimowe klasy wewnętrzne nie mogą mieć konstruktorów (bo nie mają nazwy)
- Za pomocą anonimowej klasy wewnętrznej można stworzyć tylko jeden obiekt, bo definicja klasy podana jest w wyrażeniu new czyli przy tworzeniu obiektu, a nie mając nazwy klasy nie możemy potem tworzyć innych obiektów
- Definiowanie klas wewnętrznych implementujących interfejsy stanowi jedyny dopuszczalny przypadek użycia nazwy interfejsu w wyrażeniu new
- Anonimowe klasy wewnętrzne są kompilowane do plików .class o nazwach automatycznie nadawanych przez kompilator

### Typ wyliczeniowy

Definicja typu wyliczeniowego polega na umieszczeniu po słowie enum w nawiasach klamrowych elementów wyliczenia, rozdzielonych przecinkami:

```
[ public] enum NazwaTypu {
    elt1, elt2, ..., eltN
}
gdzie:
elt - elementy wyliczenia
```
# <span id="page-15-0"></span>Typy wyliczeniowe

### Prosty typ wyliczeniowy

```
1 public enum Kolor {<br>2 CZERWONY, ZIELO
2 CZERWONY, ZIELONY, NIEBIESKI;
3 }
```
#### Jako klasa wewnętrzna

```
1 public class EnumTest {
2 public enum Kolor {<br>3 CZERWONY, ZIELO
3 CZERWONY, ZIELONY, NIEBIESKI;<br>4 }
4 }
5 }
```
## Wywołanie

```
1 public static void main (String [] args) {<br>2 EnumTest. Kolor kolor = EnumTest. Kolo
          EnumTest. Kolor kolor = EnumTest. Kolor. CZERWONY:
3 if(kolor.equals(EnumTest.Kolor.CZERWONY)) {<br>4 System out println("Zgadza.sie");
                System.out.println("Zgadza<sub>||</sub>sie");
5 }
6 }
```